SAP ABAP table FOX0 EXT BRANCH {FOX - Customizing - Goto Application-Specific Data}

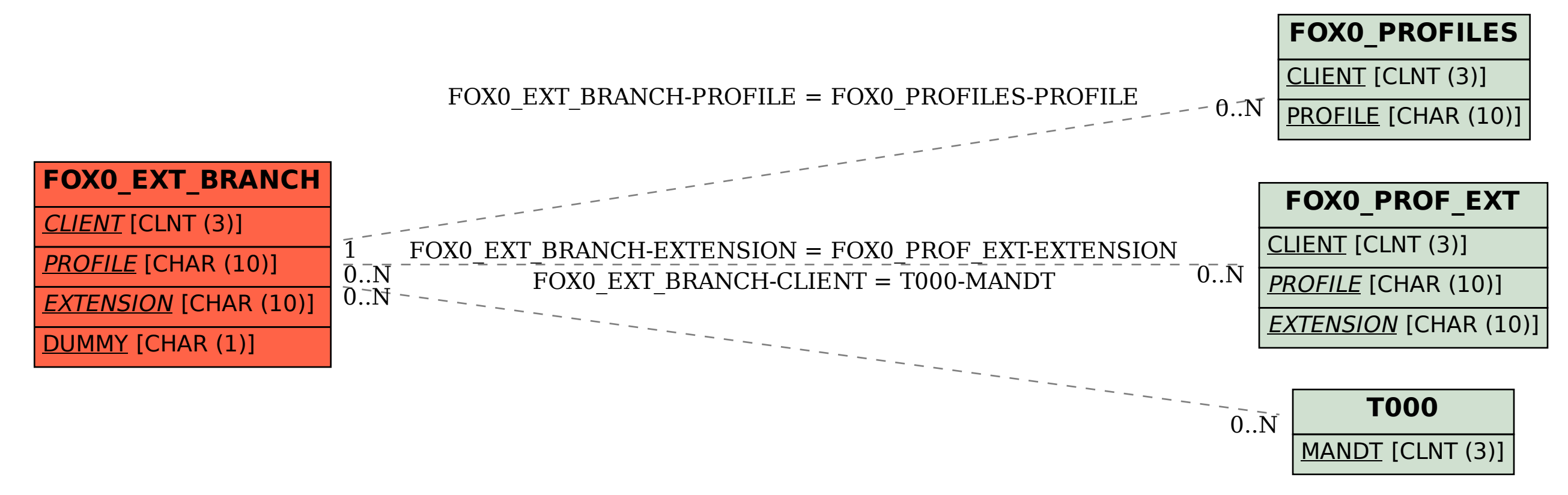